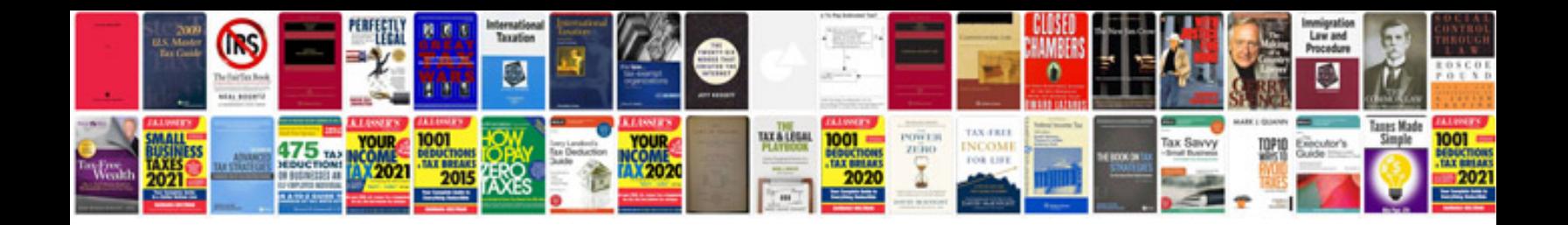

**Natis document request**

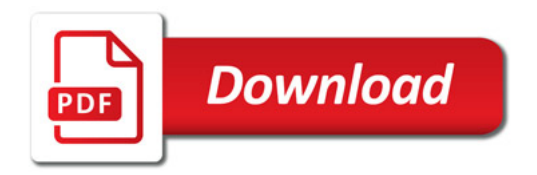

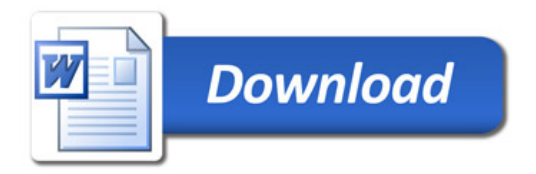